## Ψηφιακή Επεξεργασία Σήματος

ΔΙΑΛΕΞΗ 9 Η

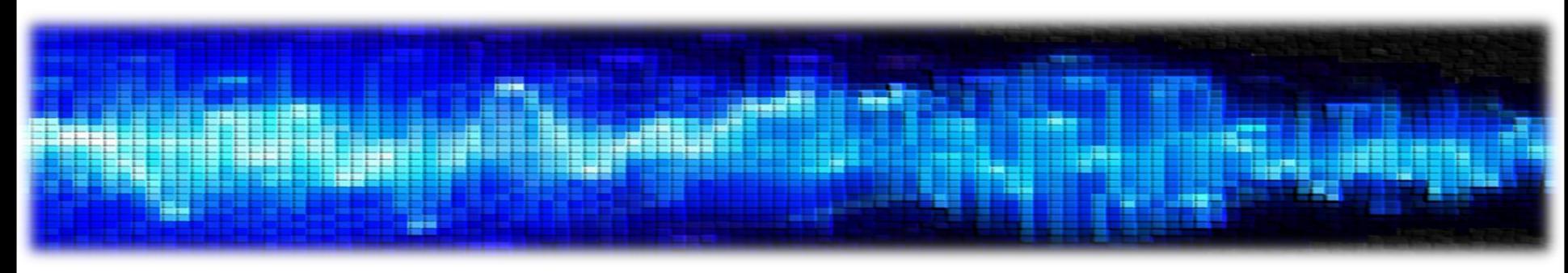

• Συστήματα στο χώρο του Fourier

- Έχουμε πλέον στη διάθεσή μας ένα εργαλείο μελέτης σημάτων στο χώρο της συχνότητας
	- Το Μετασχηματισμό Fourier Διακριτού Χρόνου
- Γνωρίζουμε μια «εικόνα» των συστημάτων στο χώρο της συχνότητας

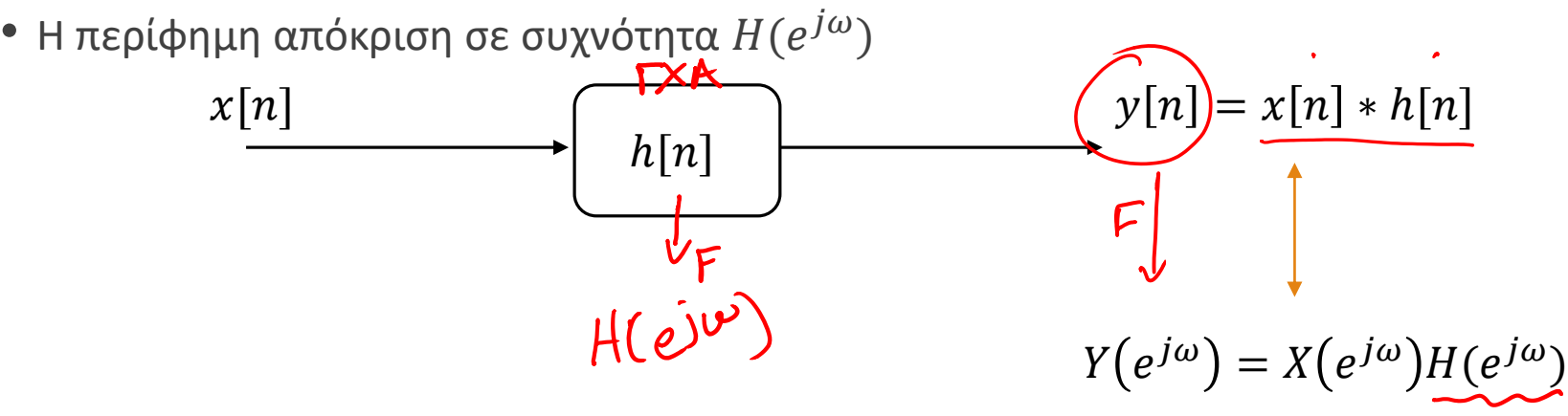

• Θα πρέπει ήδη να έχετε καταλάβει ότι η <u>απόκριση σε συχνότη</u>τα δεν είναι κάτι περισσότερο από το μετασχ. Fourier της κρουστικής απόκρισης του συστήματος. Θυμηθείτε:

$$
H(e^{j\omega}) = \sum_{n=-\infty}^{+\infty} h[n]e^{-j\omega n}
$$

#### • **ΓΧΑ Συστήματα στο Χώρο της Συχνότητας**

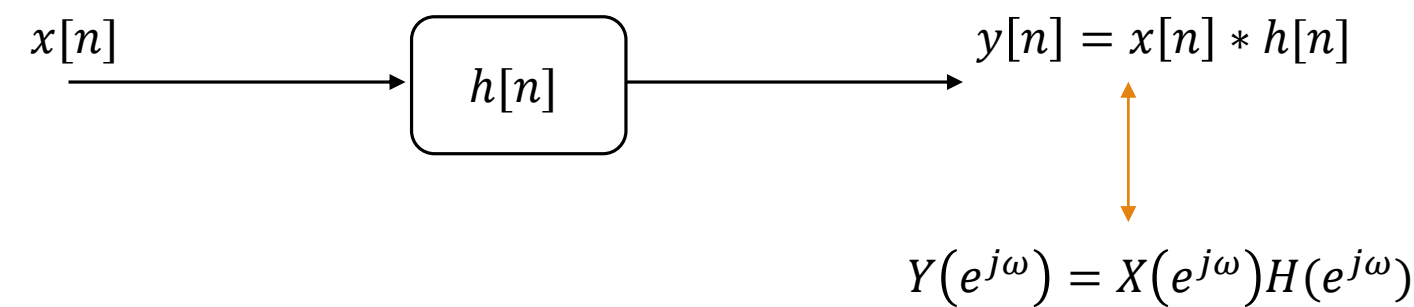

• Ας αναλύσουμε την έξοδο:

$$
T \circ \text{Var}(e^{j\omega}) = X(e^{j\omega})H(e^{j\omega})
$$
  
\n
$$
Y(e^{j\omega}) = X(e^{j\omega})H(e^{j\omega})
$$
  
\n
$$
Y(e^{j\omega}) = |X(e^{j\omega})||H(e^{j\omega})|e^{j(\varphi_X(e^{j\omega})+\varphi_H(e^{j\omega}))}
$$

• Οπότε

$$
|Y(e^{j\omega})| = |X(e^{j\omega})||H(e^{j\omega})|
$$

$$
\varphi_Y(e^{j\omega}) = \varphi_X(e^{j\omega}) + \varphi_H(e^{j\omega})
$$

• Άρα

1. Η απόκριση πλάτους  $|H(e^{j\omega})|$  δρα πολλαπλασιαστικά στο φάσμα πλάτους της εισόδου

2. Η απόκριση φάσης  $\varphi_H(e^{j\omega})$  δρα αθροιστικά στο φάσμα φάσης της εισόδου

## • **ΓΧΑ Συστήματα στο Χώρο της Συχνότητας**

• Ας δούμε ένα εποπτικό παράδειγμα

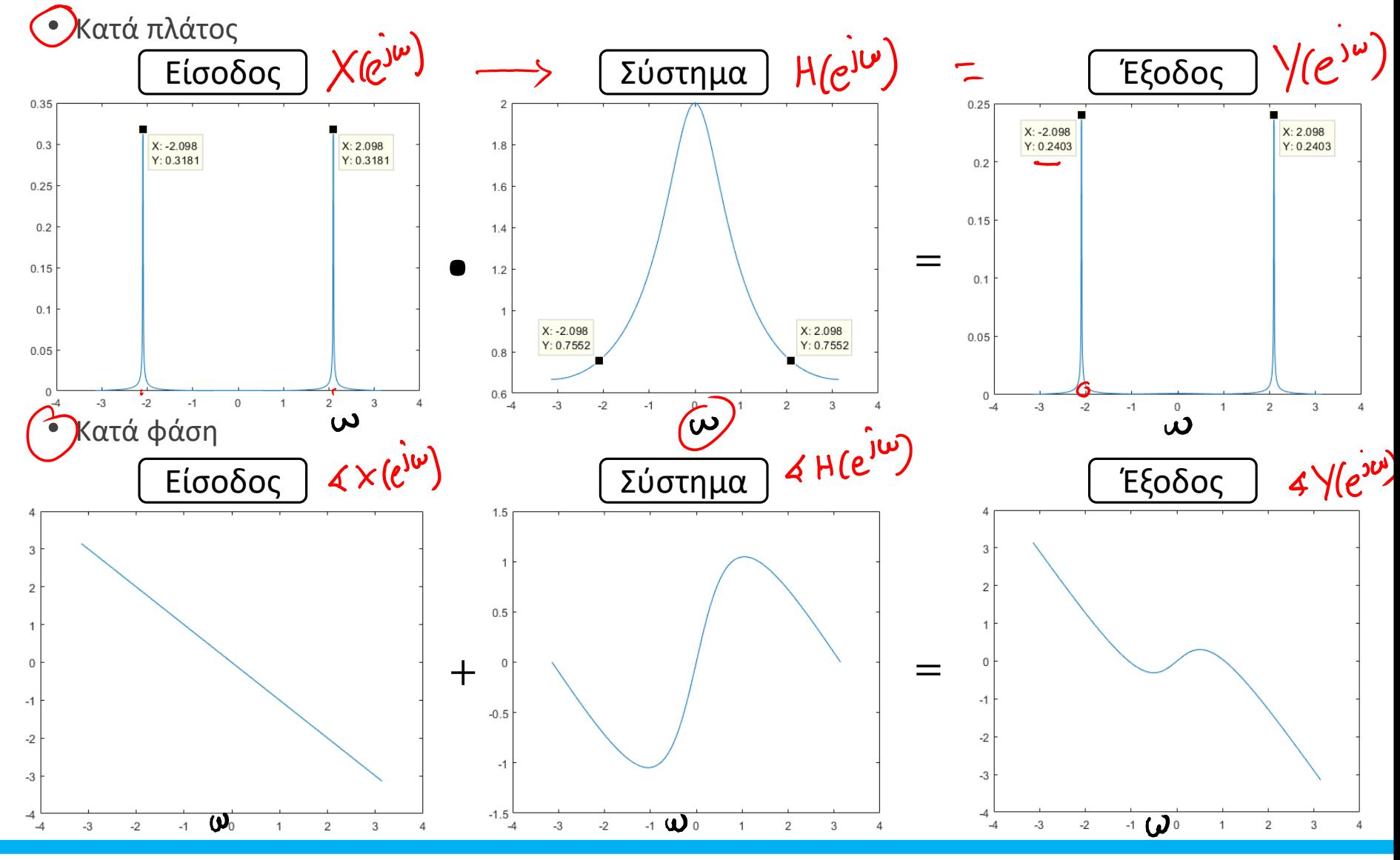

 $\bullet$  Η

## • **ΓΧΑ Συστήματα στο Χώρο της Συχνότητας**

σχέση  
\n
$$
Y(e^{j\omega}) = X(e^{j\omega})H(e^{j\omega})
$$

μας δίνει έναν εύκολο και γρήγορο τρόπο για να βρούμε την απόκριση σε συχνότητα, και κατά συνέπεια την κρουστική απόκριση, ενός ΓΧΑ) συστήματος

• Πώς? Λύνοντας ως προς  $H(e^{j\omega})$ , δηλ.

$$
H(e^{j\omega}) = \frac{Y(e^{j\omega})}{X(e^{j\omega})}
$$

και στη συνέχεια μπορούμε να εφαρμόσουμε τεχνικές εύρεσης του  $h[n]$ , με συνηθέστερη το ανάπτυγμα σε μερικά κλάσματα

• Ας δούμε ένα παράδειγμα…

 $a^{\prime\prime}$ ucu $c$   $\rightarrow$   $\frac{1}{1-a^{\circ}2^{i\omega}}$ • **ΓΧΑ Συστήματα στο Χώρο της Συχνότητας** • Παράδειγμα:  $\boldsymbol{n}$  $\boldsymbol{n}$  $\circ$  Έστω ένα ΓΧΑ σύστημα με είσοδο  $x[n] = \left(\frac{1}{2}\right)^n$  $u[n]$  το οποίο δίνει έξοδο  $y[n] = \left( \frac{1}{4} \right)$  $u[n]$ 2 4 Bρείτε την κρουστική απόκριση.<br> $\gamma$  cu = x Cu J \* h lu ] >  $\gamma(e^{j\omega}) = \chi(e^{j\omega})$  -  $\gamma(e^{j\omega}) = \frac{\gamma(e^{j\omega})}{\gamma(e^{j\omega})}$  (1)  $xcu3 = \left(\frac{1}{2}\right)^{M}ucu3 \xrightarrow{F} X(e^{j}w):$ <br>  $ycu3 = \left(\frac{1}{4}\right)^{M}uru3 \xrightarrow{F} Y(e^{j}w) = \frac{1}{1-\frac{1}{4}e^{3}w}$ <br>  $ycu3 = \left(\frac{1}{4}\right)^{M}uru3 \xrightarrow{F} Y(e^{j}w) = \frac{1}{1-\frac{1}{4}e^{3}w}$  $xcuJ = \left(\frac{1}{2}\right)^{n}UCuJ \iff X(e^{j}U) =$ XCn-n2 E X(ejw) ein OH  $(e^{j\omega})$ :  $\frac{\frac{1}{1-\frac{1}{4}}e^{j\omega}}{\frac{1}{1-\frac{1}{2}}e^{j\omega}}$   $\frac{1-\frac{1}{2}e^{-j\omega}}{1-\frac{1}{4}e^{-j\omega}}$  $\overline{1-\frac{1}{4}e^{-3\omega}}$ =>h[n] =  $F^{1}(\{e^{j\omega}\}) = F^{1}(\{\frac{1}{1-\frac{1}{4}e^{-j\omega}}\} - \frac{1}{2}F^{1}(\{\frac{e^{-j\omega}+1}{1-\frac{1}{4}e^{-j\omega}}\}) =$ =  $\left(\frac{1}{4}\right)^{n}$ u[u] -  $\frac{1}{2}\left(\frac{1}{4}\right)^{N-1}$ u[n-i]

## • **ΓΧΑ Συστήματα στο Χώρο της Συχνότητας – Εξισώσεις διαφορών**

- Γνωρίζουμε ότι ένα ΓΧΑ σύστημα μπορεί να περιγραφεί ως μια εξίσωση διαφορών με μηδενικές αρχικές συνθήκες
- Ας εφαρμόσουμε τον DTFT σε μια γενική εξίσωση διαφορών

$$
\sum_{k=0}^{N} a_k y[n-k] = \sum_{l=0}^{M} b_l x[n-l]
$$
\n
$$
\sum_{k=0}^{N} a_k e^{-j\omega k} Y(e^{j\omega}) = \sum_{l=0}^{M} b_l e^{-j\omega l} X(e^{j\omega})
$$
\n
$$
Y(e^{j\omega}) \sum_{k=0}^{N} a_k e^{-j\omega k} = X(e^{j\omega}) \sum_{l=0}^{M} b_l e^{-j\omega l}
$$

$$
\times C_{11} - k \rightarrow \times (e^{j\omega}) e^{-j\omega k}
$$

• Έτσι

$$
\frac{Y(e^{j\omega})}{X(e^{j\omega})} = \boxed{H(e^{j\omega})} = \frac{\sum_{l=0}^{M} b_l e^{-j\omega l}}{\sum_{k=0}^{N} a_k e^{-j\omega k}} \quad \frac{\gamma(\omega)}{\mathfrak{g}(\omega)}
$$

## • **ΓΧΑ Συστήματα στο Χώρο της Συχνότητας – Εξισώσεις διαφορών**

• Παράδειγμα: Ο Έστω το ΓΧΑ σύστημα που περιγράφεται από την εξίσωση διαφορών 1 1  $y[n]$   $y[n-1] = x[n]$  $x[n-1]$ 2 4 Βρείτε την κρουστική απόκρισή του.Dères ufe xout=8007 ondre yours=hous  $(S_{0}):$  you ] -  $\frac{1}{2}$  you-i] = xou ]  $5.A.H \quad hTuJ=0 \quad N<0$  $hoEuJ - \frac{1}{2}hoEu - iJ = \delta EuJ$  $\underline{\hspace{1cm}}\n \underline{\hspace{1cm}}\n \underline{\hspace{1cm}}\$ Xapaczupin's Etimon  $2-\frac{1}{2}=0$  =>  $2-\frac{1}{2}$  xap.  $P^{\prime}$  $h_{o}[u]$ :  $C\left(\frac{1}{2}\right)^{n}$   $n_{70}$   $\Bigg|_{7} C\left(\frac{1}{2}\right)^{0}$ :  $1:7C:1$ <br> $h_{o} [0]$ :  $1$  $h_{0}$  [n ] =  $\left(\frac{1}{2}\right)^{n}$  ucu) =>  $h\overline{[u]}$  =  $h_{0}[u]$  -  $\frac{1}{4}$   $h_{0}[u-1]$ 

• **ΓΧΑ Συστήματα στο Χώρο της Συχνότητας – Εξισώσεις διαφορών**

• Παράδειγμα:  
\n**1**<sub>1</sub>65.145. 
$$
\left(\frac{1}{2}\right)^{n} u \tau u
$$
 **1**  
\n**1**<sub>1</sub>65.141.  $\left(\frac{1}{2}\right)^{n} u \tau u$  **2**  
\n**2**  
\n**3**  
\n**4**  
\n**5**  
\n**6**  
\n**6**  
\n**7**  
\n**8**  
\n**9**  
\n**1**  
\n**1**  
\n**1**  
\n**1**  
\n**1**  
\n**1**  
\n**1**  
\n**1**  
\n**1**  
\n**1**  
\n**1**  
\n**1**  
\n**1**  
\n**1**  
\n**1**  
\n**1**  
\n**1**  
\n**1**  
\n**1**  
\n**1**  
\n**1**  
\n**1**  
\n**1**  
\n**1**  
\n**1**  
\n**1**  
\n**1**  
\n**1**  
\n**1**  
\n**1**  
\n**1**  
\n**1**  
\n**1**  
\n**1**  
\n**1**  
\n**1**  
\n**1**  
\n**1**  
\n**1**  
\n**1**  
\n**1**  
\n**1**  
\n**1**  
\n**1**  
\n**1**  
\n**1**  
\n**1**  
\n**1**  
\n**1**  
\n**1**  
\n**1**  
\n**1**  
\n**1**  
\n**1**  
\n**1**  
\n**1**  
\n**1**  
\n**1**  
\n**1**  
\n**1**  
\n**1**  
\n**1**  
\n**1**

• **ΓΧΑ Συστήματα στο Χώρο της Συχνότητας – Διατάξεις Συστημάτων**

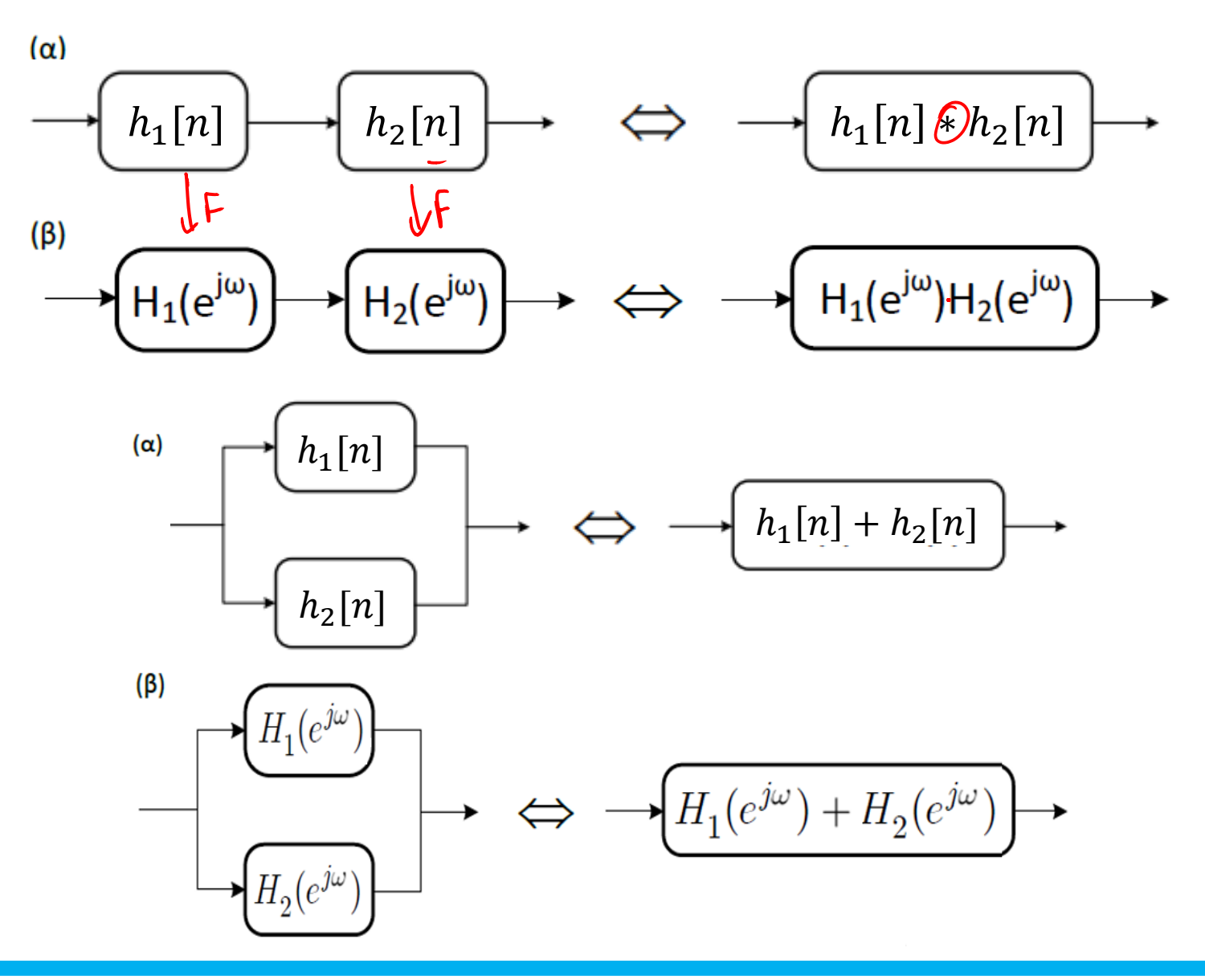

## • **ΓΧΑ Συστήματα στο Χώρο της Συχνότητας – Διατάξεις Συστημάτων**

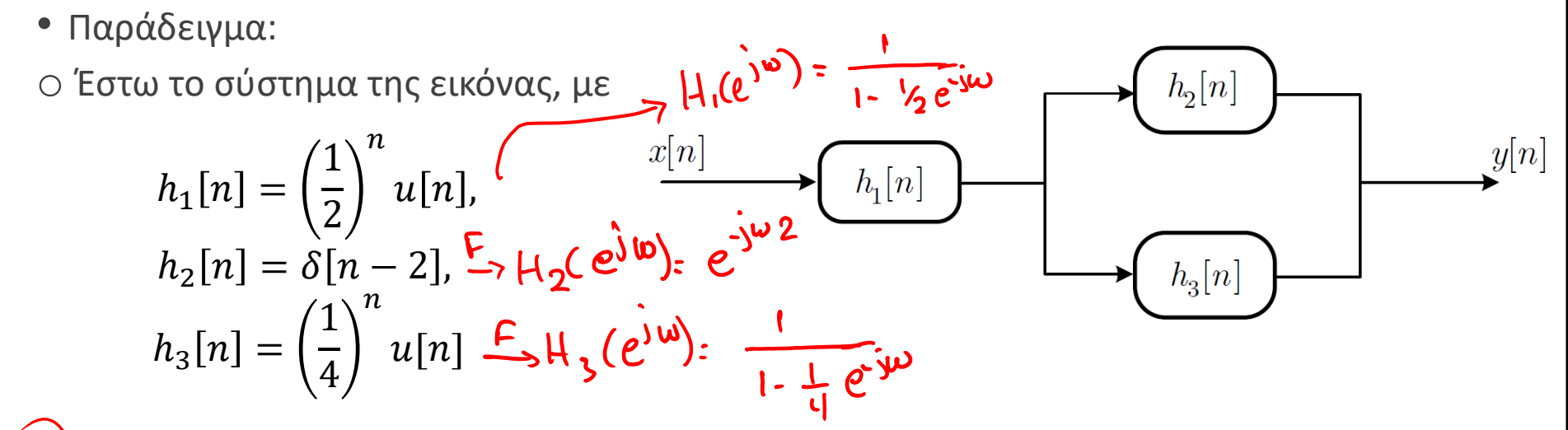

α) υπολογίστε την απόκριση σε συχνότητα του συνολικού συστήματος β) την κρουστική απόκριση του συνολικού συστήματος γ) μια εξίσωση διαφορών που περιγράφει το σύστημα

$$
X(e^{j\omega}) \rightarrow \boxed{\frac{\mu_{1}(e^{j\omega})}{\mu_{1}(e^{j\omega})}} \rightarrow Y(e^{j\omega})
$$
\n
$$
X(e^{j\omega}) = H_{1}(e^{j\omega}) \cdot (H_{2}(e^{j\omega}) + H_{3}(e^{j\omega})) = Y(e^{j\omega}) \Rightarrow H(e^{j\omega}) = \frac{Y(e^{j\omega})}{X(e^{j\omega})}
$$
\n
$$
\Rightarrow H(e^{j\omega}) = H_{1}(e^{j\omega}) \cdot (H_{2}(e^{j\omega}) + H_{3}(e^{j\omega}))
$$

- **ΓΧΑ Συστήματα στο Χώρο της Συχνότητας – Διατάξεις Συστημάτων**
	- Παράδειγμα:

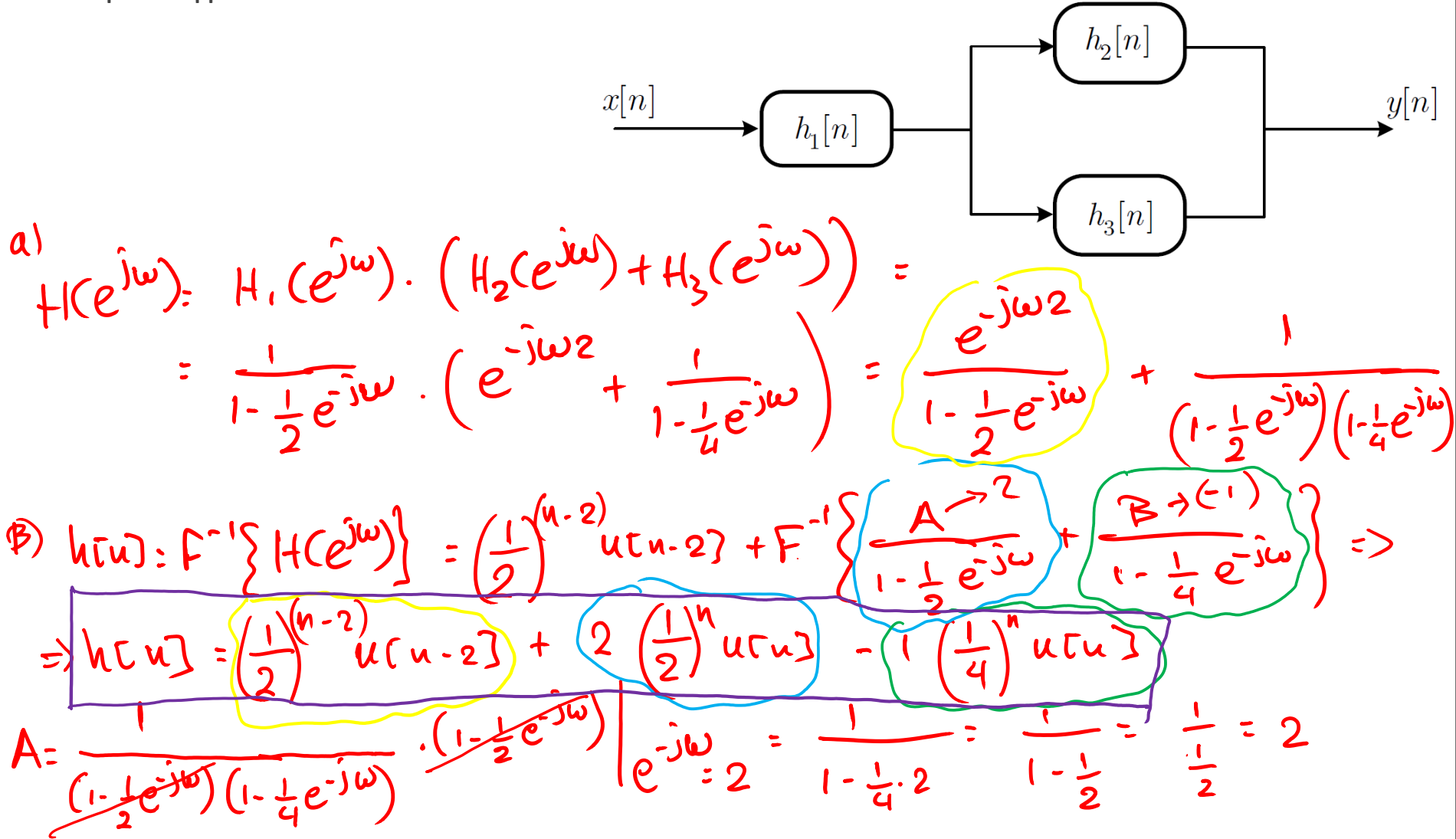

- **ΓΧΑ Συστήματα στο Χώρο της Συχνότητας – Διατάξεις Συστημάτων**
	- Παράδειγμα:

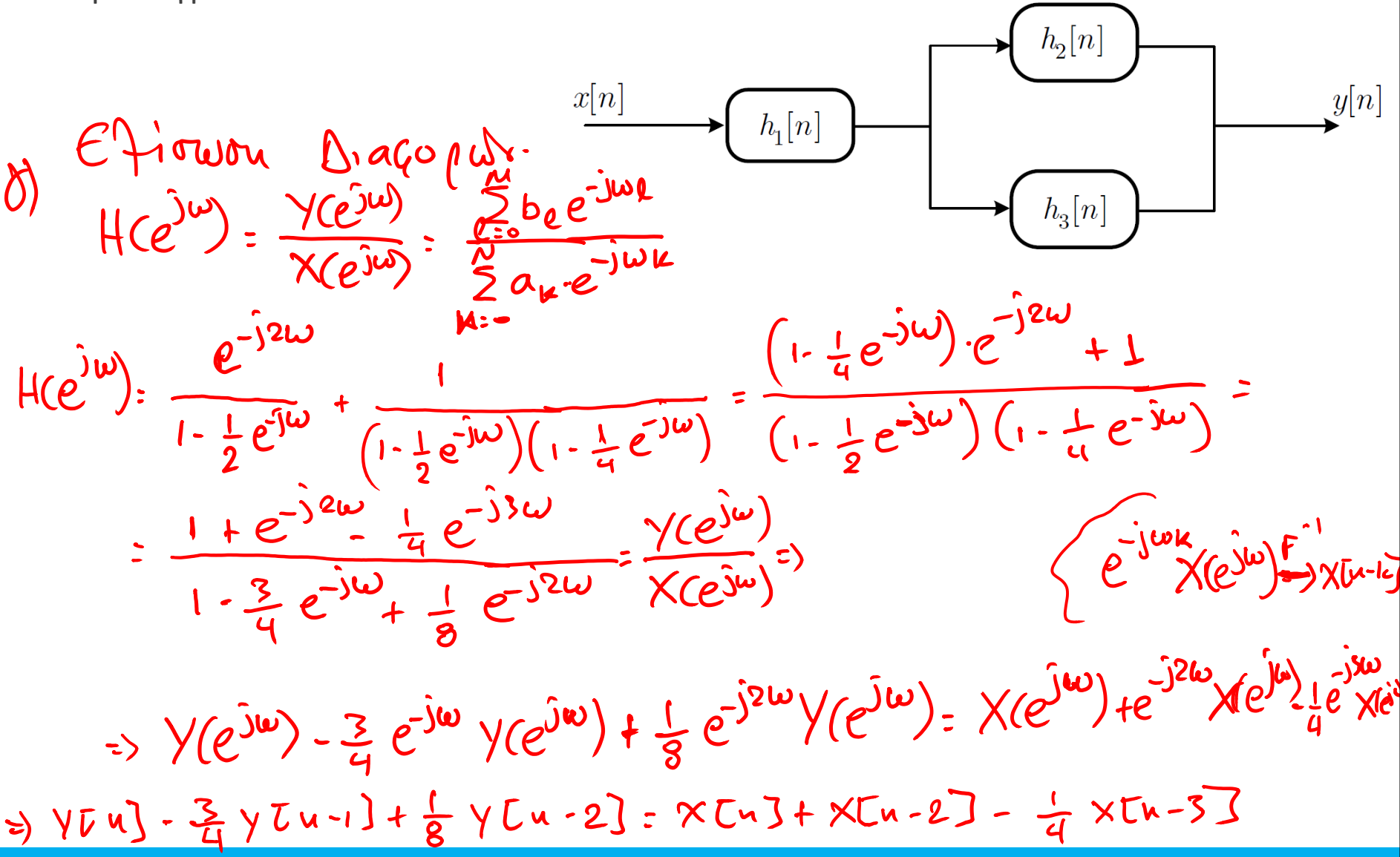

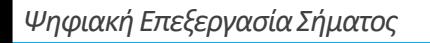

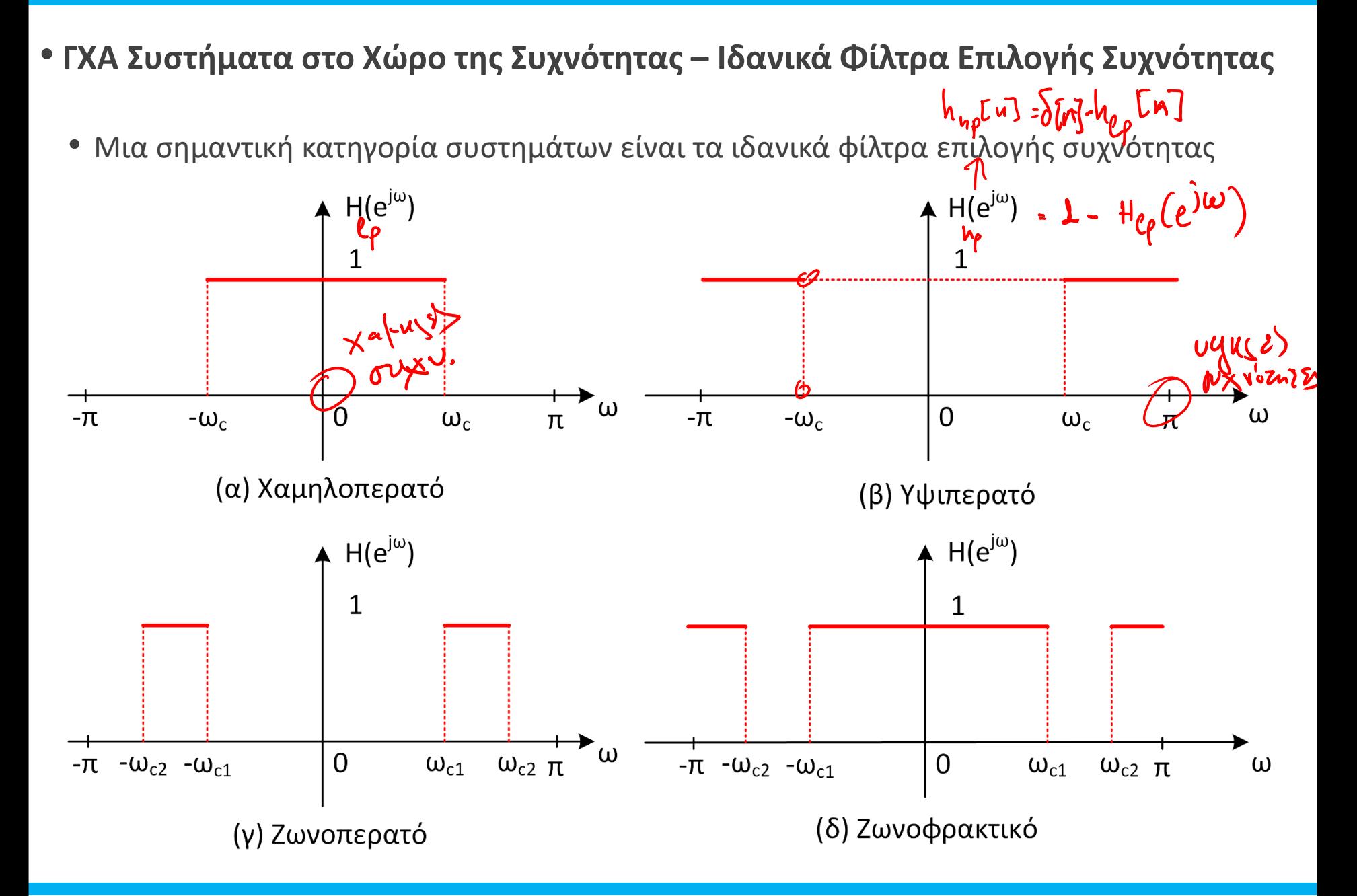

- **ΓΧΑ Συστήματα στο Χώρο της Συχνότητας – Ιδανικά Φίλτρα Επιλογής Συχνότητας**
	- Ήδη γνωρίζουμε το ζεύγος DTFT για το χαμηλοπερατό ιδανικό φίλτρο

$$
h_{lp}[n] = \frac{\sin(\omega_c n)}{\pi n} \quad \leftrightarrow \quad H_{lp}(e^{j\omega}) = \begin{cases} 1, & \sqrt{|\omega| \le \omega_c} \\ 0, & \omega_c < |\omega| < \pi \end{cases} \quad \text{for all } \omega \in \omega_c
$$

• Το υψιπερατό φίλτρο μπορεί να γραφεί ως

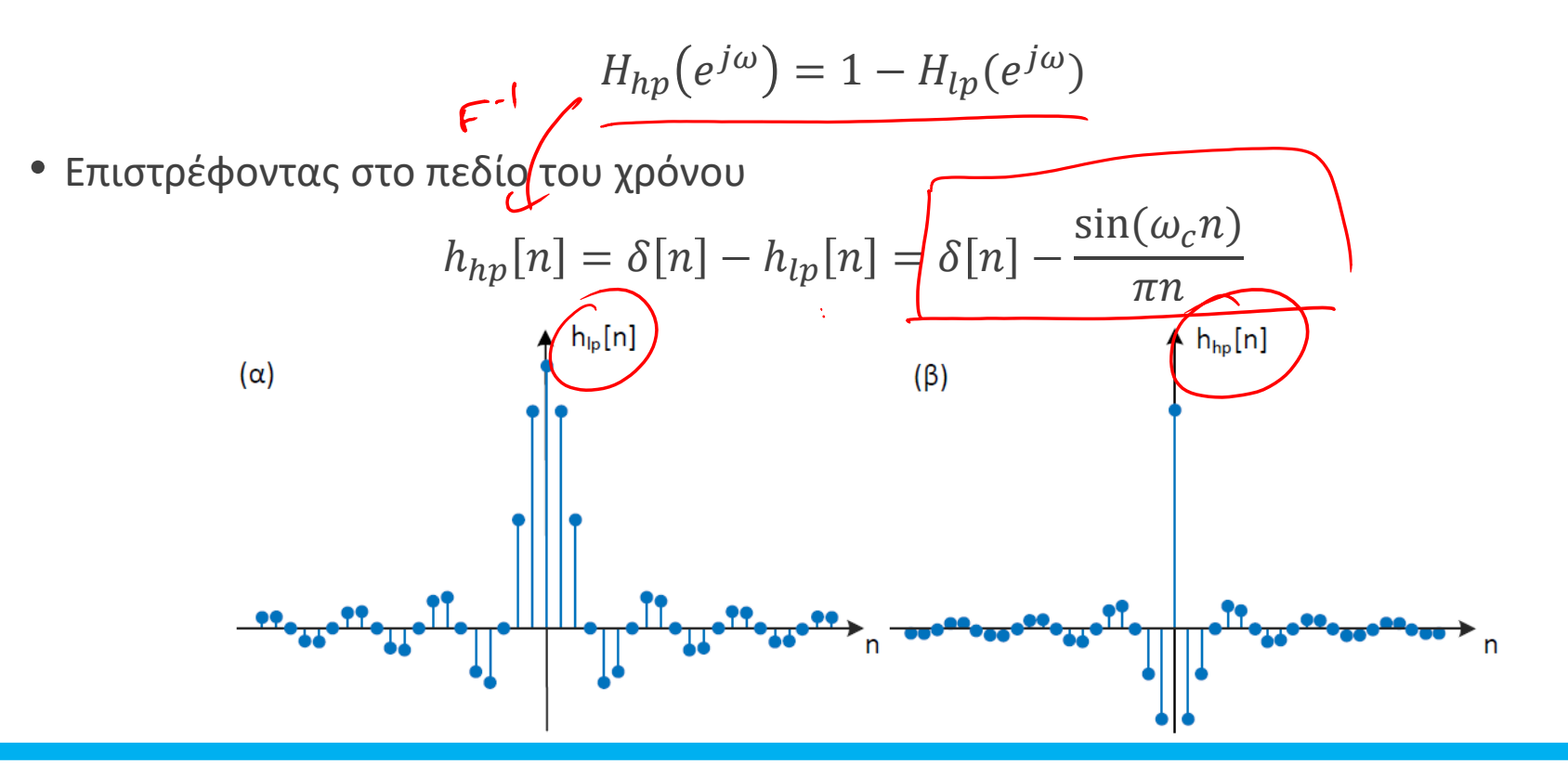

#### • **ΓΧΑ Συστήματα στο Χώρο της Συχνότητας – Ιδανικά Φίλτρα Επιλογής Συχνότητας**

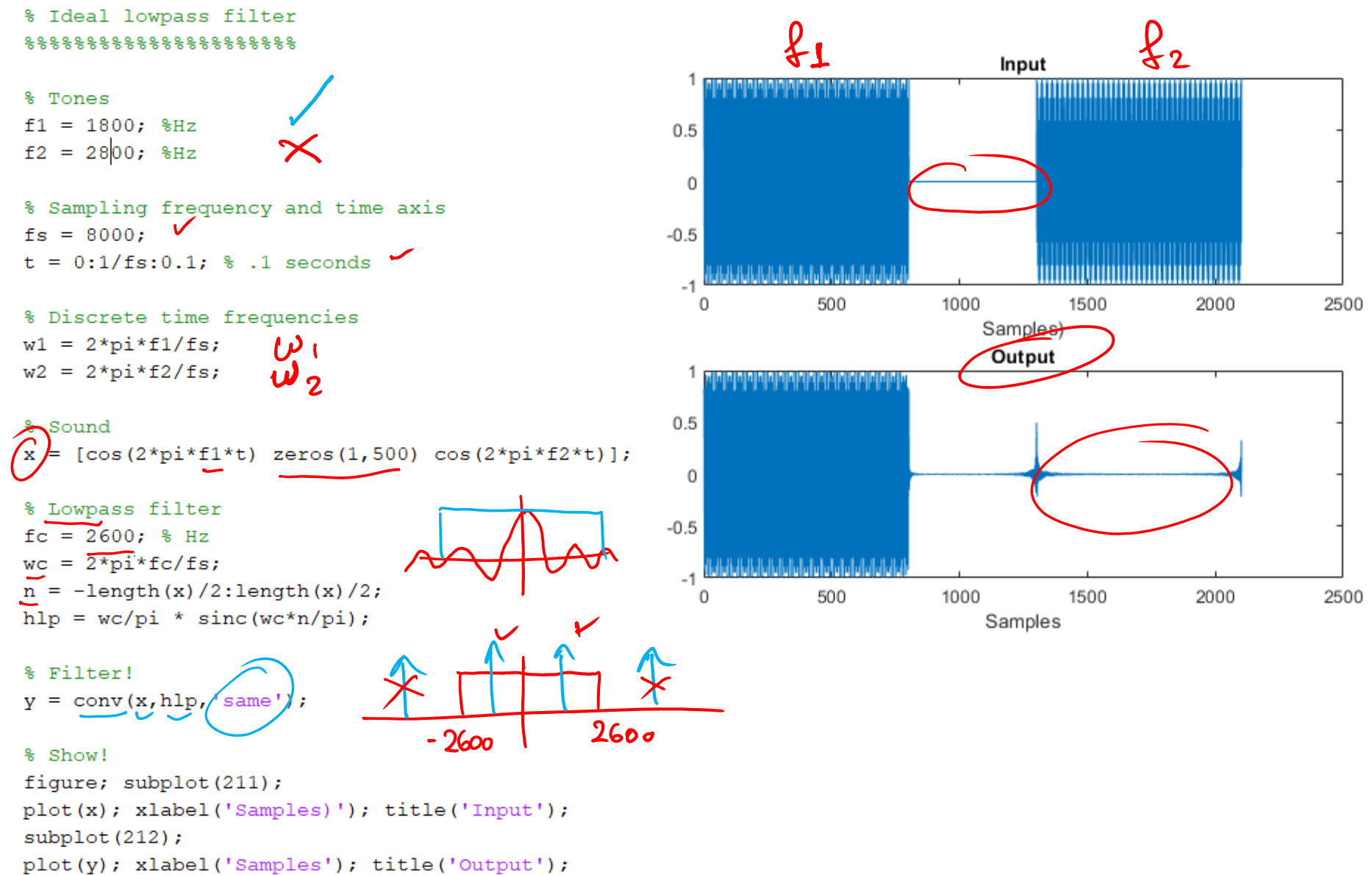

• **ΓΧΑ Συστήματα στο Χώρο της Συχνότητας – Ιδανικά Φίλτρα Επιλογής Συχνότητας** • Παράδειγμα:

 $\circ$  Έστω η είσοδος σε ένα ΓΧΑ σύστημα ως  $x[n] = 2\cos\left(\frac{\pi n}{4}\right)$  $\left(\frac{2\pi n}{4} - \frac{\pi}{5}\right)$ 5

Βρείτε την έξοδο του συστήματος αν η κρουστική απόκριση είναι της μορφής

$$
h[n] = \frac{4 \sin \left[\frac{(n-1)\pi}{2}\right]}{(n-1)\pi} \quad \text{(isomorphic)} \quad \text{(isomorphic)} \quad \text{(i)}
$$
\n
$$
h[n] = \frac{4 \sin \left[\frac{(n-1)\pi}{2}\right]}{(n-1)\pi} \quad \text{(isomorphic)} \quad \text{(ii)}
$$
\n
$$
h[n] = \frac{4 \sin \left[\frac{(n-1)\pi}{2}\right]}{(n-1)\pi} \quad \text{(isomorphic)} \quad \text{(iii)}
$$
\n
$$
h[n] = \frac{(n-1)\pi}{2} \quad \text{(isomorphic)} \quad \text{(iv)}
$$
\n
$$
h[n] = \frac{(n-1)\pi}{2} \quad \text{(isomorphic)} \quad \text{(iv)}
$$
\n
$$
h[n] = \frac{(n-1)\pi}{2} \quad \text{(isomorphic)} \quad \text{(iv)}
$$
\n
$$
h[n] = \frac{(n-1)\pi}{2} \quad \text{(isomorphic)} \quad \text{(iv)}
$$
\n
$$
h[n] = \frac{(n-1)\pi}{2} \quad \text{(isomorphic)} \quad \text{(iv)}
$$
\n
$$
h[n] = \frac{(n-1)\pi}{2} \quad \text{(isomorphic)} \quad \text{(iv)}
$$
\n
$$
h[n] = \frac{(n-1)\pi}{2} \quad \text{(isomorphic)} \quad \text{(iv)}
$$
\n
$$
h[n] = \frac{(n-1)\pi}{2} \quad \text{(isomorphic)} \quad \text{(iv)}
$$
\n
$$
h[n] = \frac{(n-1)\pi}{2} \quad \text{(isomorphic)} \quad \text{(iv)}
$$
\n
$$
h[n] = \frac{(n-1)\pi}{2} \quad \text{(isomorphic)} \quad \text{(iv)}
$$
\n
$$
h[n] = \frac{(n-1)\pi}{2} \quad \text{(isomorphic)} \quad \text{(iv)}
$$
\n
$$
h[n] = \frac{(n-1)\pi}{2} \quad \text{(isomorphic)} \quad \text{(iv)}
$$
\n
$$
h[n] = \frac{(n-1)\pi}{2} \quad \text{(isomorphic)} \quad \text{(iv)}
$$
\n
$$
h[n] = \frac{(n-1)\pi}{2} \quad \text{(isomorphic)} \quad \text{(iv)}
$$
\n
$$
h[n] = \frac{(n-1)\pi}{2} \quad \text{(isomorphic)} \quad \text{(v)} \quad \text{(v)}
$$

Ä

# TEAOE AIAAEEHE

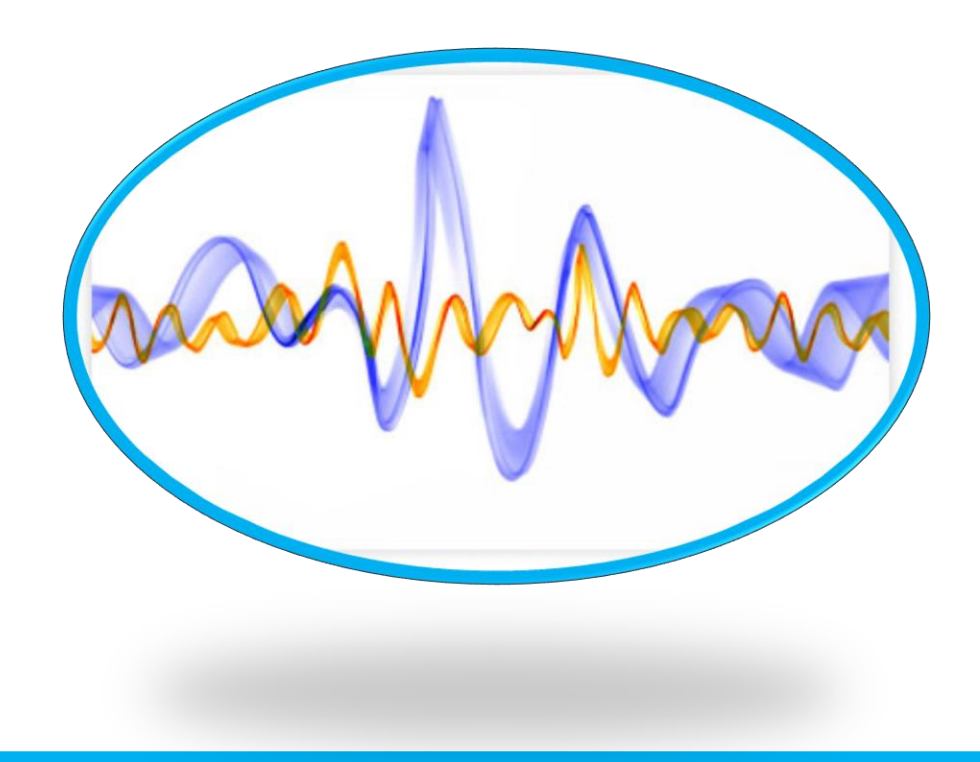